## Divers éléments soumis à votre réflexion

Genma

9 octobre 2014

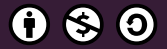

This work is licensed under the Creative Commons Attribution-NonCommercial-ShareAlike 3.0 License.

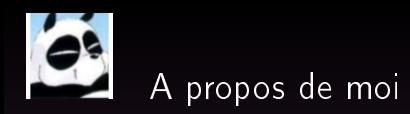

#### Où me trouver sur Internet ?

- Le Blog de Genma : http ://genma.free.fr
- Twitter : http ://twitter.com/genma Mes centres d'intérêts ? Plein de choses dont :
	- La veille technologique
	- Le chiffrement

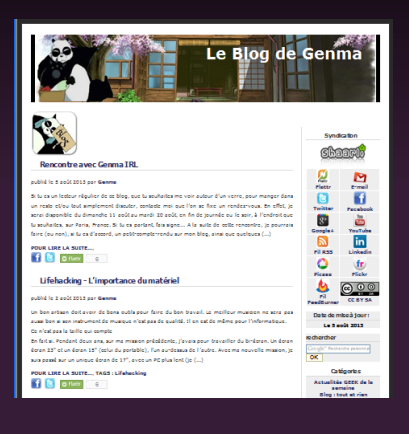

# Introduction

La "protection de sa vie privée et de ses données personnelles" va bien au delà de la compréhension, de l'usage et de la maitrise de logiciels.

Je vous propose d'aborder à travers différents thèmes, différentes problématiques, que je soumets à votre réflexion.

Et qui vous montreront quelques points à considérer, à approfondir...

# Le celebrity gate

Des photos de femmes célèbres nues ont été mises en lignes. Elles avaient été récupérées à partir des comptes ICloud (le Cloud d'Apple).

Des photos de nous en soirée peuvent être mise sur les réseaux sociaux

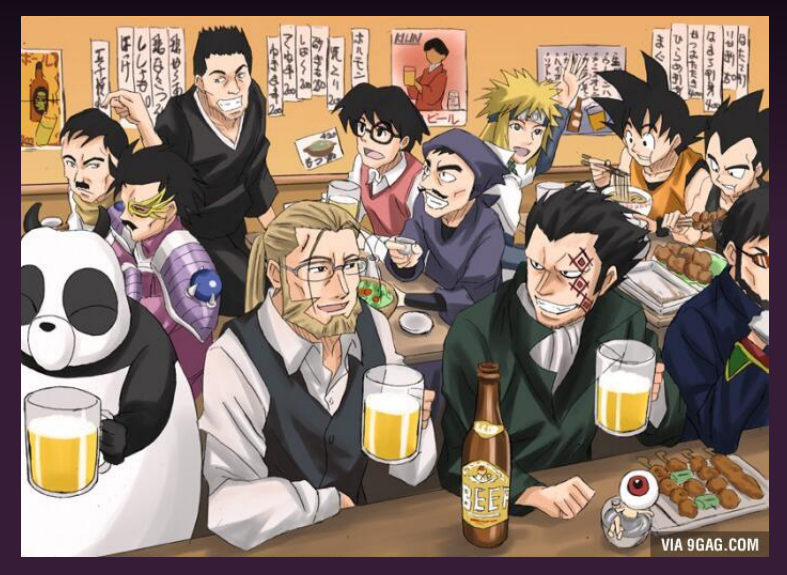

Parfois aves son smarpthone, on prend des photos plus personnelles...

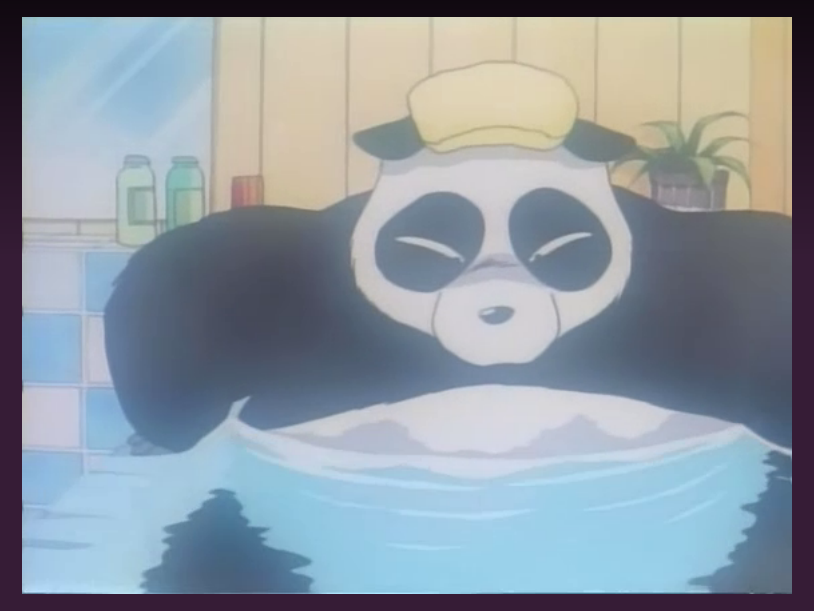

Voir des photos BEAUCOUP plus personnelles...

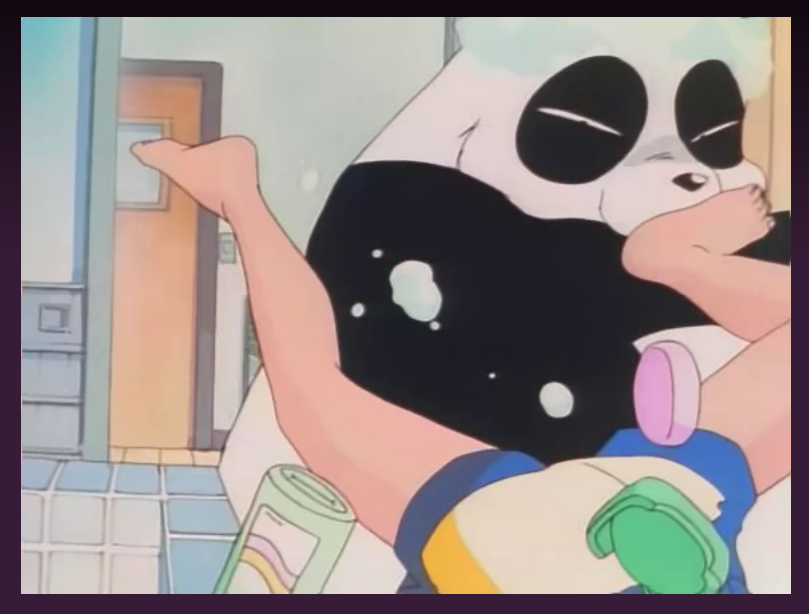

## Même TRES TRES personnelles...

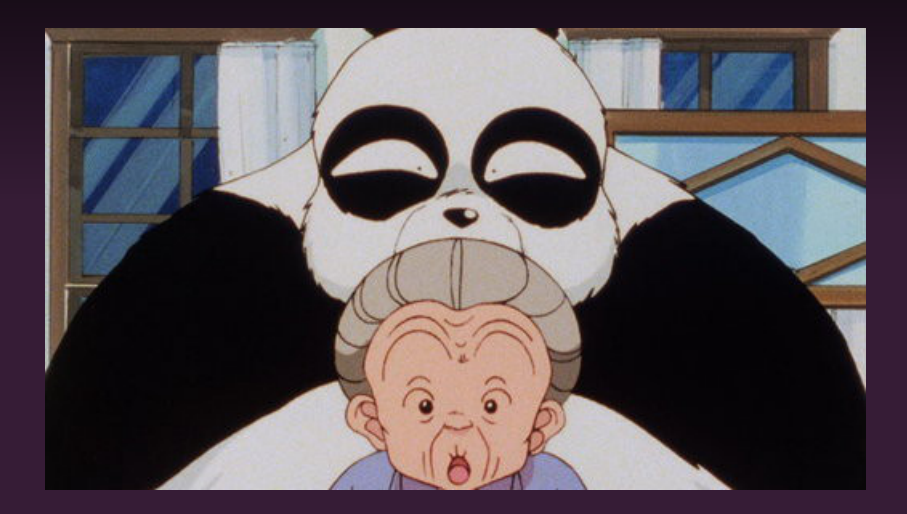

# Leak des photos intimes dans le cloud : quelles sont les leçons à tirer ?

## Quelques leçons préliminaires à en tirer :

- Ne croyez pas que ça n'arrive qu'aux autres et uniquement aux stars.
- Ne stockez pas vos fichiers sensibles sur le cloud, que ce soit des photos ou des documents d'identité.
- Si vous devez stocker un fichier sensible en cloud, chiffrez le localement, sur votre ordinateur, avant de l'envoyer.
- Ne sous-estimez pas l'importance du mot de passe.
- Préférez une « phrase de passe », évitez les dates de naissance et les prénoms, essayez d'avoir un mot de passe différent pour chaque compte.

# Les objets connectés

# Les applications pour Smartphone

### 75 % des applis mobiles collectent des données personnelles

Selon une étude réalisée par la CNIL et ses homologues européennes, avec l'examen de plus de 1200 applications mobiles, les trois quarts des applis installées sur les smartphones collectent des données personnelles, et la plupart le font avec une information insuffissante du consommateur. Source <http://www.numerama.com>

Une carte de géolocalisation des photos de chat 1/2

Un artiste s'est amusé à récupérer toutes les photos de chats qu'il trouvait sur leweb et en se basant sur les données de géolocalisation de ces photos, à placer celles-ci sur une carte du monde. Voici ce que ça a donné :

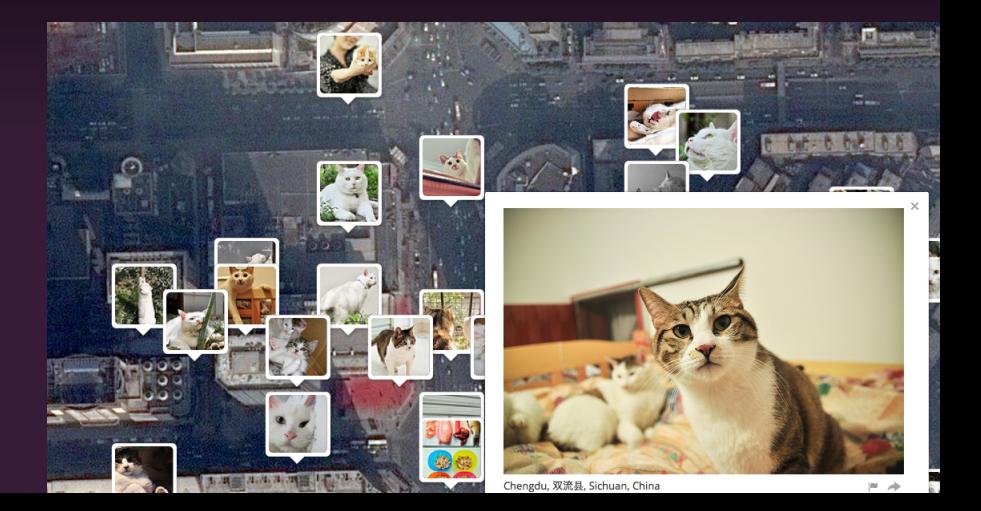

Une carte de géolocalisation des photos de chat 2/2

On sait donc quel chat habite où - qui a un chat.

Réfléchissez-y. Et si quelqu'un fasait la même chose mais avec d'autres photos...

Les applications pour smartphone tout comme les objets connectés (bracelets)captent votre rythme cardiaque, analysent les photos de vos repas ou comptent le nombre de pas que vous effectuez dans une journée.

Le but de l'accumulation de toutes ces données afin aux compagnies d'assurances, publicitaires et autres professionnels de la « santé ».

Le risque est de payer plus cher son assurance car on n'a pas ce type d'objet. Donc on acceptera d'être surveillé pour des raisons de baisse de prix....

## Apple, avec HealthKit

• Apple veut les vendre aux assurances pour permettre aux assureurs de conditionner des remboursements ou divers avantages tarifaires à un comportement sanitaire exemplaire, surveillé par la collecte de données en temps réel.

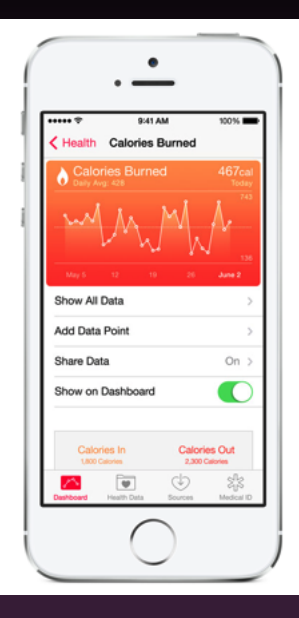

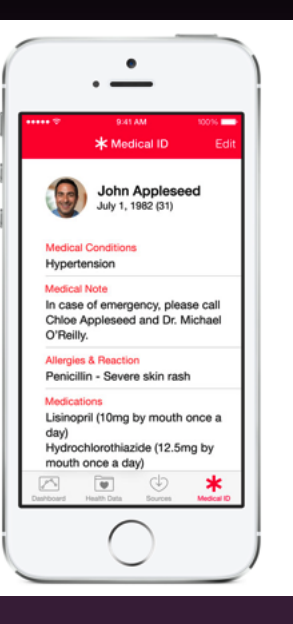

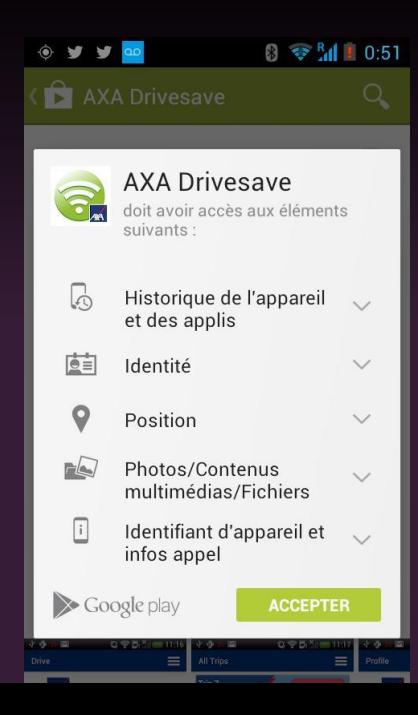

Quand on "prête" sa connexion Internet...

# Orange - Connexion Wifi à une livebox

### Accès au webmail

- Lorsque vous êtes connecté à une Livebox, vous êtes implicitement identié sur orange.fr et pouvez accéder directement à la messagerie Orange.
- Il est possible de ne pas être automatiquement identié sur orange.fr, mais pour cela, il faut avoir créer un compte secondaire.

#### Il n'y pas de réseau "invité" distinct sur la Livebox

• CONSEQUENCE : N'importe qui accède au réseau (un ami à qui on donne le code) à donc accès à toute la correspondance mail, aux factures détaillées de téléphone et au moyen de changer tous les mots de passe...

# Freemobile - Partage de connexion

Il est possible de partager sa connexion 3G/4G en Wifi (par exemple).

- Problème : on est automatiquement authentié sur le site mobile.free.fr
- CONSEQUENCE : Toute personne connecté à la connexion partagée a donc accès au compte et peut voir/modifier les options, voir les factures, etc.

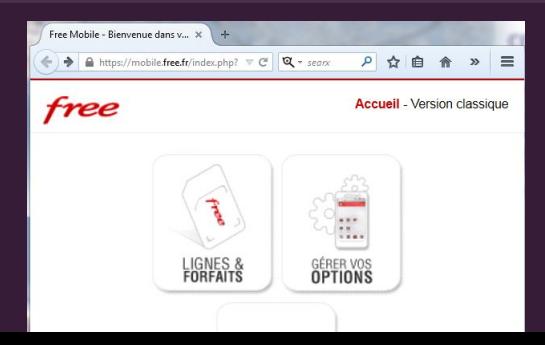

## Les pages personnelles des FAI

## "inurl : free.frparentdirectory"

Via <http://liens.nonymous.fr/?eIM6Kw>

Une recherche google sur "inurl :free.frparentdirectory" donnait accès à tout un tas de dossiers contenant des informations personnelles : documents, fiches de paie, cartes d'identité, RIB, etc.

Free a protégé l'accès à ces répertoires (désormais on a une erreur 403).

Par contre, la même recherche dans Google images réserve encore de belles surprises !

Et une recherche du type "inurl :perso.sfr.frparentdirectory" est encore valable...

## FAI : Fournisseur d'accès (Bouygues, Orange, SFR...)

- Ces 3 là proposent de "Sauvegardez automatiquement ses photos et autres documents dans leur cloud, un espace totalement privé et confidentiel..."
- Cela se fait (uniquement) via un logiciel sous Windows, logiciel fermé.

Quelle confiance accorde-t-on à ces services...

# Comment un pseudonymat peut voler en éclat...

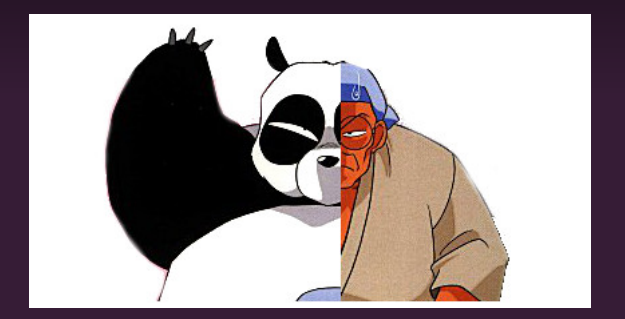

## Comment un pseudonymat peut voler en éclat ?

## Diérents cas d'erreurs

- Lors d'une démonstration, avoir un Thunderbird et diérents comptes dont un sous la forme prenom.nom
- Le login du PC sous la forme prénom.nom

#### Cookies, Adresse IP...

• Une même IP et des comptes nominatifs et sous pseudonymes (cas de Linkedin)

#### Les réseaux sociaux et ses amis

• J'ai mes "vrais" amis associés à mon compte Genma.

# Wikipedia

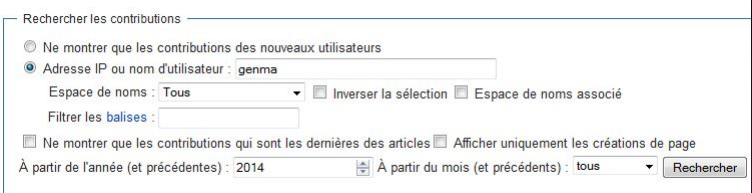

#### Possibilité de recherche par pseudonyme ou par adresse IP

- Si une même personne édite Wikipedia avec un compte sous pseudonyme et un compte nominatif, avec la même adresse IP, on peut faire le lien de façon assez simple.
- Si c'est un grand contributeur, on peut avoir toute une liste de ses centres d'intérêts/du type de connaissances qu'elle est susceptible d'avoir de part les thèmes des pages sur lesquelles il y a eu des contributions/modifications...

# Sujets soumis à réflexion

## Ne pas confondre "confidentialité" et "anonymat"

La confidentialité, c'est être sûr que le message arrive à un destinataire sans être intercepté.

L'anonymat c'est s'assurer que personne ne saura qui a envoyé le message.

## GoogleFlu et Google trends

#### Présentation de Google Flux sur leur site

- Nous avons remarqué que certains termes de recherche étaient des indicateurs efficaces de la propagation de la grippe. Google Flu rassemble donc des données de recherche Google pour fournir une estimation quasiment en temps réel de cette propagation à l'échelle mondiale. <http://www.google.org/flutrends/>
- On peut aussi voir les recherches temps réels, par mot clef, pays... <https://www.google.com/trends/>

Tout cela ne me laisse pas indifférent quand à la puissance de Google. Et vous ?

### Twitt de @goetter

Avant il fallait expliquer aux gens qu'un blog n'était pas forcément un truc qui se termine par .skyblog.com ...

Maintenant on en est à leur faire comprendre qu'un site web n'est pas forcément une page Facebook.

Andy Muller-Maghun, ancien porte-parole du Chaos Computer Club allemand

Internet représente une chance inespérée à l'international d'établir une communication sans borne et sans réserve. Ca révèle aussi un objectif pacifiste.

Quand on se parle, on ne se tire pas dessus.

Quand une guerre éclate, la première chose qui frappe chez les belligérants, c'est l'abolition de la communication".

## Zythom, expert judiciaire, dans son billet "Yelena"

Et ces photos tournent, tournent, reviennent et repartent, d'un serveur à un autre, détournant cette magnifique liberté d'échange offerte par internet. Et plutôt que de lutter plus exacement contre les tortionnaires, les politiciens prennent le prétexte de la présence de tes photos pour restreindre les libertés de tous au profit d'un petit nombre, avec des lois scélérates.

Mais de tout cela, tu n'en as cure, et je le comprends. Le blocage d'internet, c'est en ton nom, mais ce n'est pas pour toi.

<http://zythom.blogspot.fr/2014/09/yelena.html>

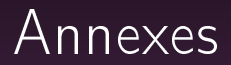

# FirefoxOS

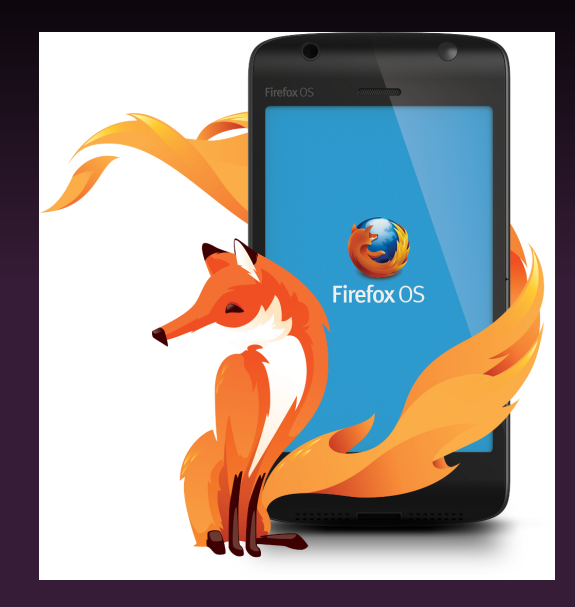

## Anonymat sur Internet de Martin Untersinger

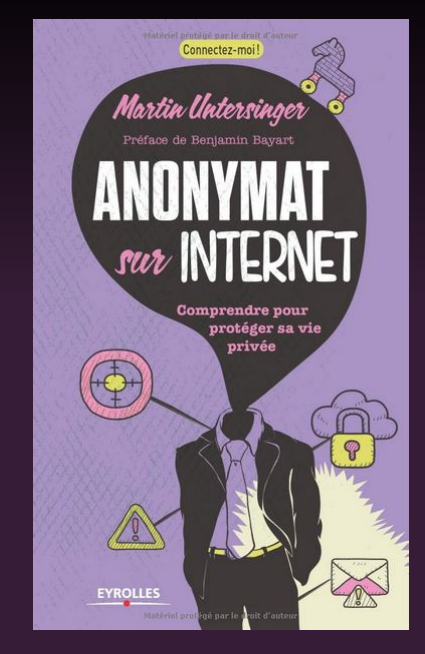

# Comment vérifier rapidement la sécurité d'un site?

## La check-liste

- Le site a-t-il une connexion en https ? (SSL).
- Y-a-t-il intégration d'éléments extérieurs au site en lui-même ?
- Le site utilise-t-il Google Analytics ?
- Le site utilise-t-il Google Fonts ?
- Le site utilise-t-il des régies publicitaires ?
- $\bullet$  Le site utilise-t-il Cloudflare?
- Le DNS est-il géré par Cloudflare ?
- Le site présente-t-il une politique de confidentialité?
- Le site utilise-t-il les cookies ?
- Le site utilise-t-il des scripts javascripts ?

## Les sites proposant des messageries chiffrées?

## La check-liste

- Y-a-t-il un chirement Javascript côté client ?
- Où se trouvent les clefs publiques/privées ?
- Y-a-t-il des détails sur les algos, la technique etc. et à quel point est-ce détaillé ?

# Quand on se connecte à Gmail via Tor

## On reçoit le mail suivant

Bonjour,

Un tiers a récemment utilisé votre mot de passe pour se connecter à votre compte Google xxxxxxxxx@gmail.com.

Nous avons bloqué la tentative de connexion dans l'éventualité où il s'agirait d'un pirate informatique essayant d'accéder à votre compte. Veuillez examiner les détails de la tentative de connexion : samedi 18 octobre 2014 10 h 03 UTC Adresse IP : 171.xxx.xxx.xxx (tor-exit2readme.xxx.xx) Position : inconnue

Si vous n'avez pas effectué cette tentative de connexion, cela signifie peut-être qu'un tiers essaie d'accéder à votre compte. Nous vous conseillons de vous connecter à votre compte et de réinitialiser votre mot de passe immédiatement.

Réinitialiser le mot de passe

Cordialement,

L'équipe Comptes Google